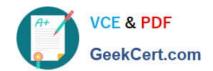

## 1Z0-238<sup>Q&As</sup>

Oracle EBS R12: Install

### Pass Oracle 1Z0-238 Exam with 100% Guarantee

Free Download Real Questions & Answers PDF and VCE file from:

https://www.geekcert.com/1z0-238.html

100% Passing Guarantee 100% Money Back Assurance

Following Questions and Answers are all new published by Oracle
Official Exam Center

- Instant Download After Purchase
- 100% Money Back Guarantee
- 365 Days Free Update
- 800,000+ Satisfied Customers

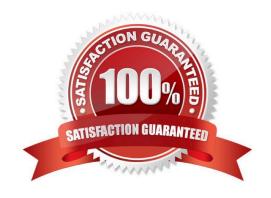

# VCE & PDF GeekCert.com

#### https://www.geekcert.com/1z0-238.html

#### **QUESTION 1**

Sam has to apply a patch on his Oracle Applications system. He has already brought down the services on the application tier. The database tier and the database listener are up and running. He goes through the readme of the patch and discovers that three prerequisite patches need to be applied on the system before applying the main patch. Now, Sam needs to check if these prerequisite patches have already been applied to the system, so he decides to extract this information from the database. Identify the tables that would help him in extracting the above information from the database. (Choose all that apply.)

- A. ad\_bugs
- B. fnd\_bugs
- C. ad\_patches
- D. ad patches applied
- E. ad\_applied\_patches

Correct Answer: AE

#### **QUESTION 2**

Identify three facts that you should consider when planning a shared APPL\_TOP Oracle Applications installation. (Choose three.)

- A. It supports a shared Applications technology stack.
- B. Overall disk space requirements may not be reduced.
- C. It can maximize system availability and meet additional usage requirements.
- D. It provides for utilization of distributed AD, improving patch application efficiency.
- E. Administrative tasks, such as patch application, need to be carried out only once.
- F. It provides flexibility because Oracle homes in a shared APPL\_TOP are not required to be at the same patch level.
- G. It provides versatility because APPL\_TOP can be shared across nodes running operating systems that are not binary compatible.

Correct Answer: CDE

#### **QUESTION 3**

One of the special AD Controller utilities, Show Worker Status, collects worker status information from the FND\_INSTALL\_PROCESSES temp table. It tracks multiple workers for five categories:

Worker, Code, Context, File Name, and Status. The seven statuses are:

1.

## https://www.geekcert.com/1z0-238.html 2024 Latest geekcert 1Z0-238 PDF and VCE dumps Download

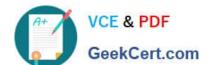

#### https://www.geekcert.com/1z0-238.html

2024 Latest geekcert 1Z0-238 PDF and VCE dumps Download

Correct Answer: C

#### **QUESTION 5**

Which statements about AutoConfig are true? (Choose all that apply.)

- A. AutoConfig reads the Context file and updates configuration files.
- B. AutoConfig checks for the availability of ports during port changes.
- C. AutoConfig updates the database with the values for the Context file.
- D. AutoConfig creates a new Context file when if finds a missing xml file.
- E. AutoConfig is a tool that centralizes and simplifies Oracle Applications configuration management.

Correct Answer: ACE

<u>1Z0-238 PDF Dumps</u>

1Z0-238 VCE Dumps

1Z0-238 Braindumps